# The Open Group COE Platform Certification Program Chapter 13 TCP/IP "Ping" and DNS Interoperability Validation Procedure

*Posix-Based Platform Compliance (PPC) COE Kernel revision level 4.5p6*

> **June 02, 2003 Revision 1.0**

 © 2003, The Open Group **Chapter 13, page 0** 

# **Table of Contents**

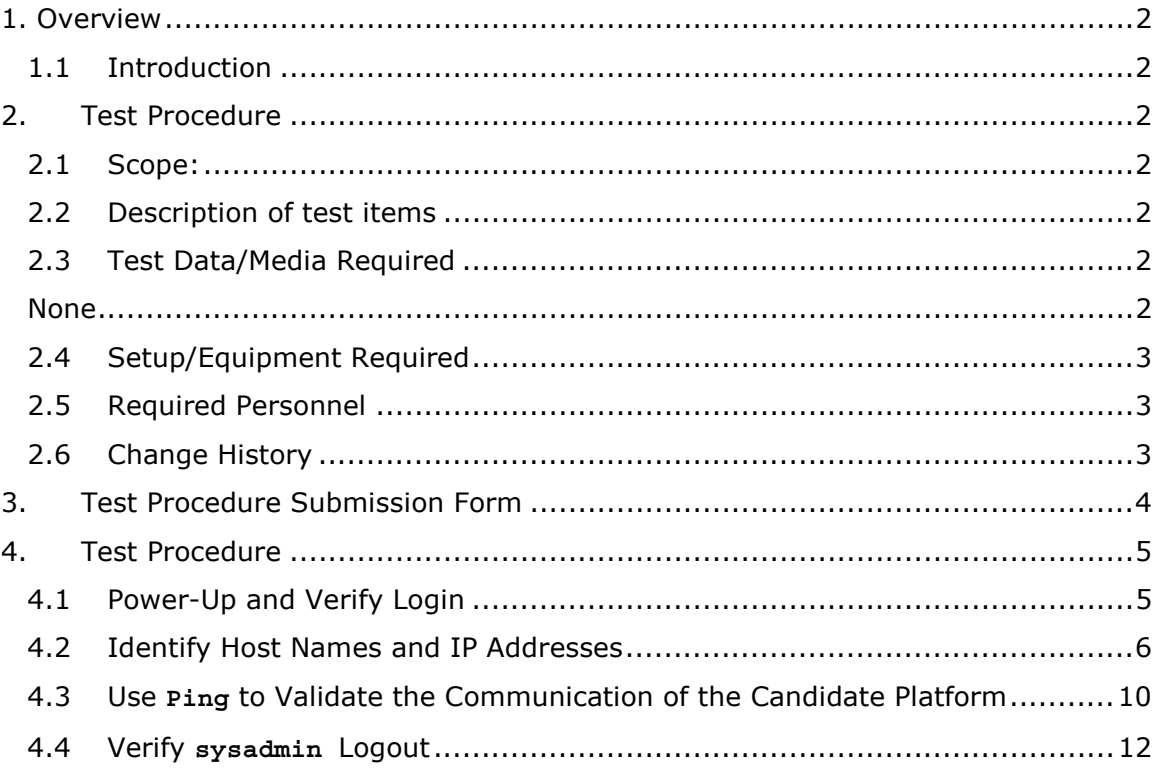

#### 1. Overview

#### 1.1 Introduction

This document defines the TCP/IP "Ping" and DNS Interoperability Manual Validation Procedure and is part of the required set of test procedures to be used in the certification of products to the Open Brand COE Platform Product Standard<sup>1</sup>.

#### 2. Test Procedure

#### 2.1 Scope:

This demonstration provides a first order verification of TCP/IP interoperability and basic BSD sockets API support for the Candidate Platform. The demonstration also provides an initial assurance of application level interoperability prior to demonstration of other services and protocols as well as for key Domain Name System (DNS) services and protocols. The Ping utility sends a request for simple acknowledgment and displays the result to the user. The DNS utility "nslookup" is exercised to retrieve and display DNS information about the Validation Host's DNS client.

2.2 Description of test items

The following functions will be exercised:

- A. Login
- B. Identify Host Names and IP Address

C. Use "Ping" to Validate the Communication Capability of the Candidate Platform

- Z. Logout
- 2.3 Test Data/Media Required

None

-

<sup>1</sup> See http://www.opengroup.org/openbrand/coe/

#### 2.4 Setup/Equipment Required

The tester should begin this test procedure using a newly restored Candidate Platform and Validation Host. The COE Validation Host must be running TCP/IP and DNS Service and must be available to the Candidate Platform. NIS must not be running on the Candidate Platform. The Candidate Platform must have the Ping client program and be configured as a DNS client of the Validation Host.

#### 2.5 Required Personnel

A single (1) tester will be required. The tester must be familiar with POSIX/UNIX application platforms, but need not be familiar with the Common Operating Environment (COE).

2.6 Change History

**June 02, 2003** 

Initial Release

© 2003, The Open Group **Chapter 13, page 3** 

## 3. Test Procedure Submission Form

### **Test Title: TCP/IP "Ping" and Domain Naming System (DNS) Interoperability Demonstration Validation Procedure**

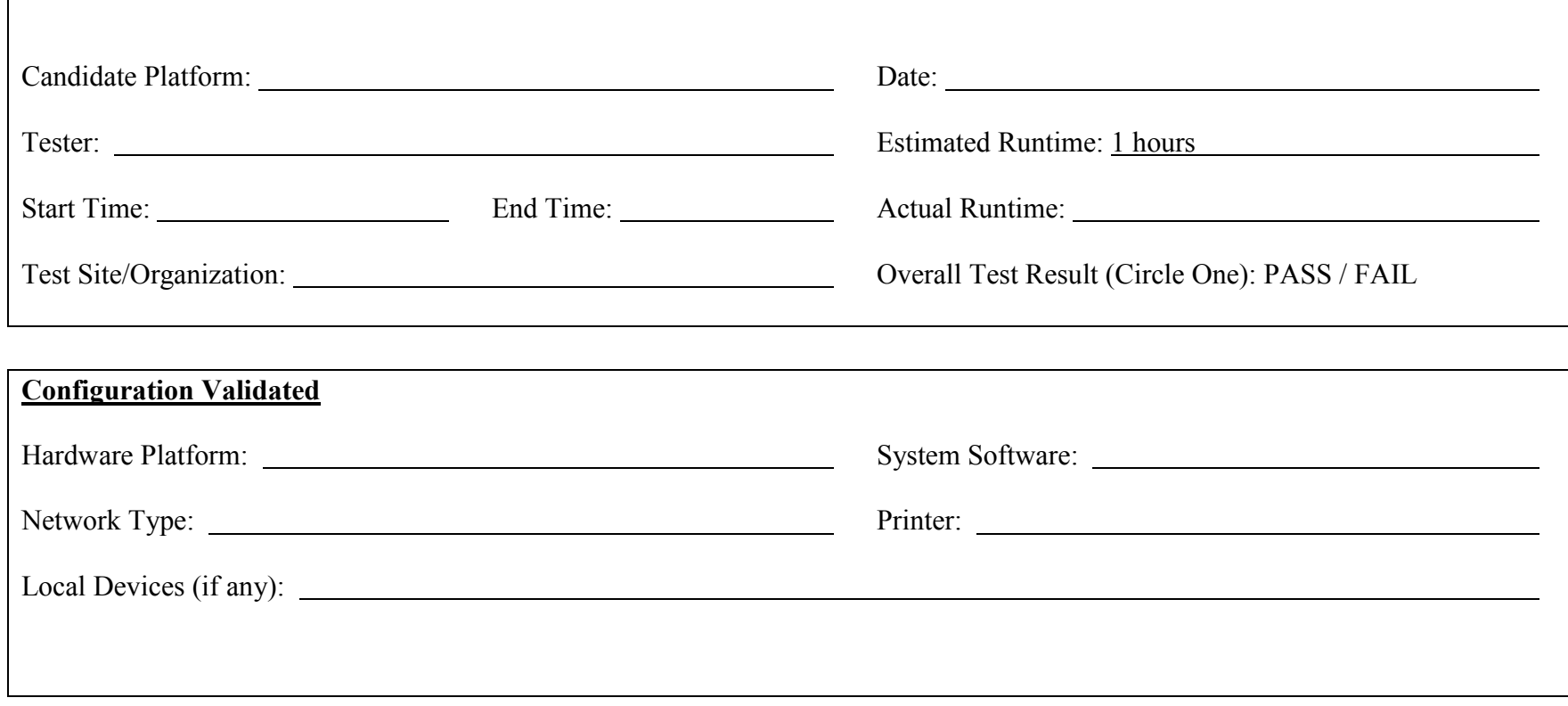

# *Start of Validation Procedure*

## 4. Test Procedure

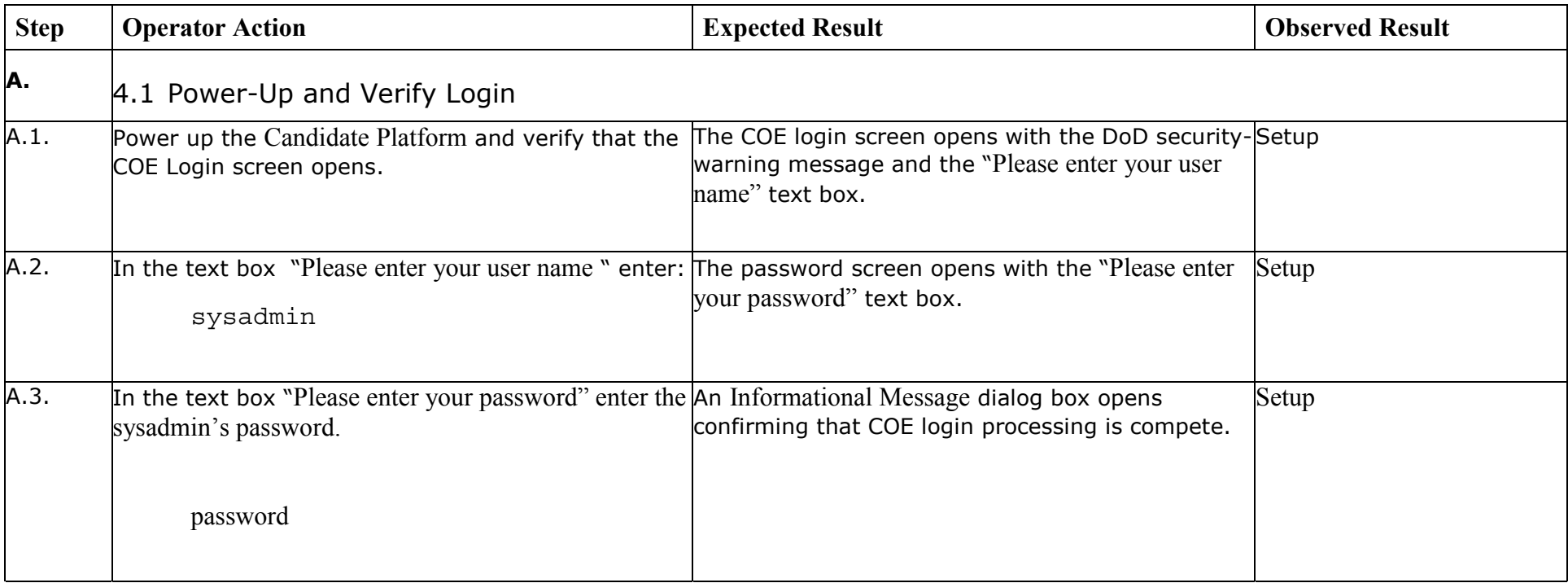

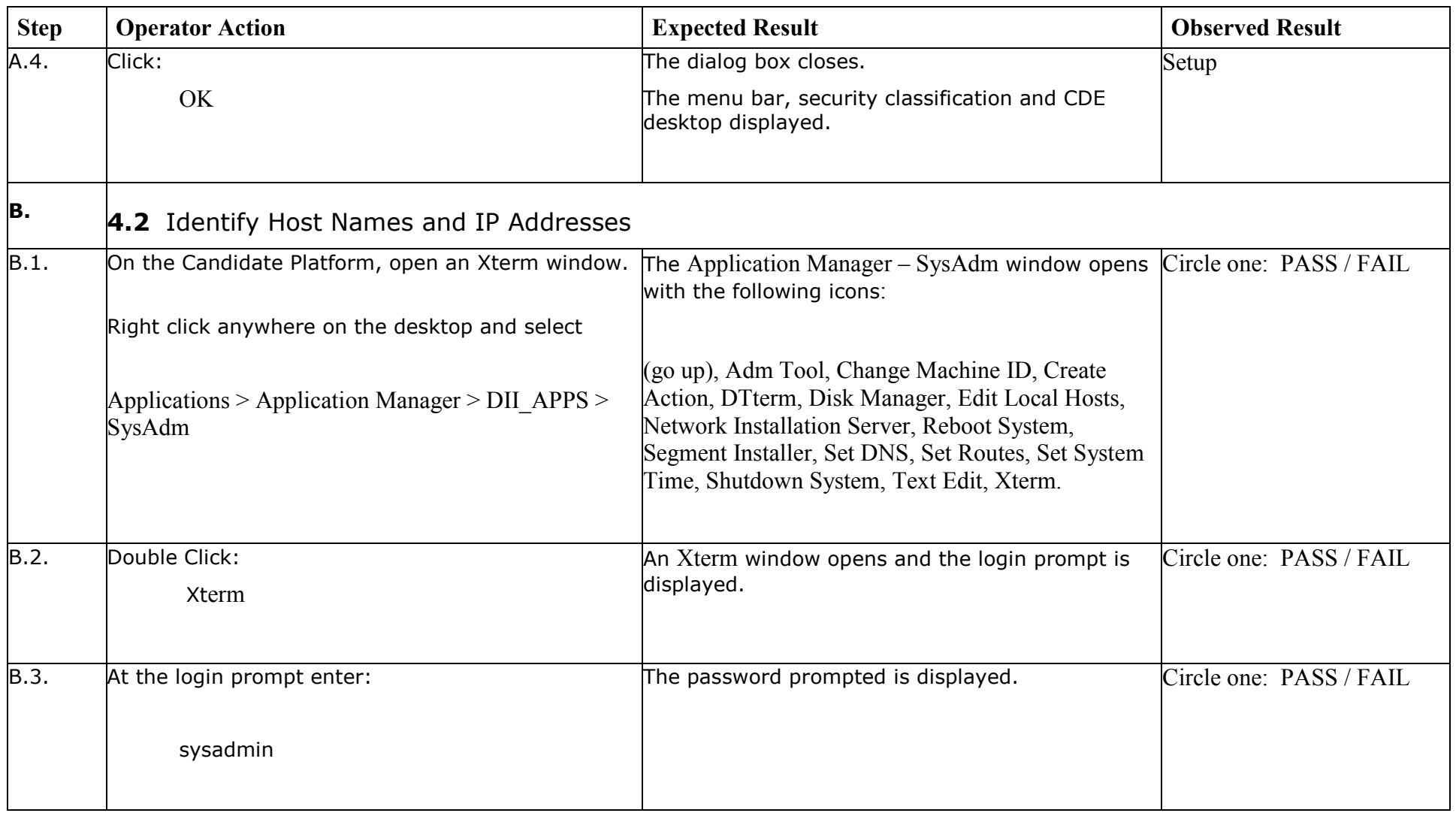

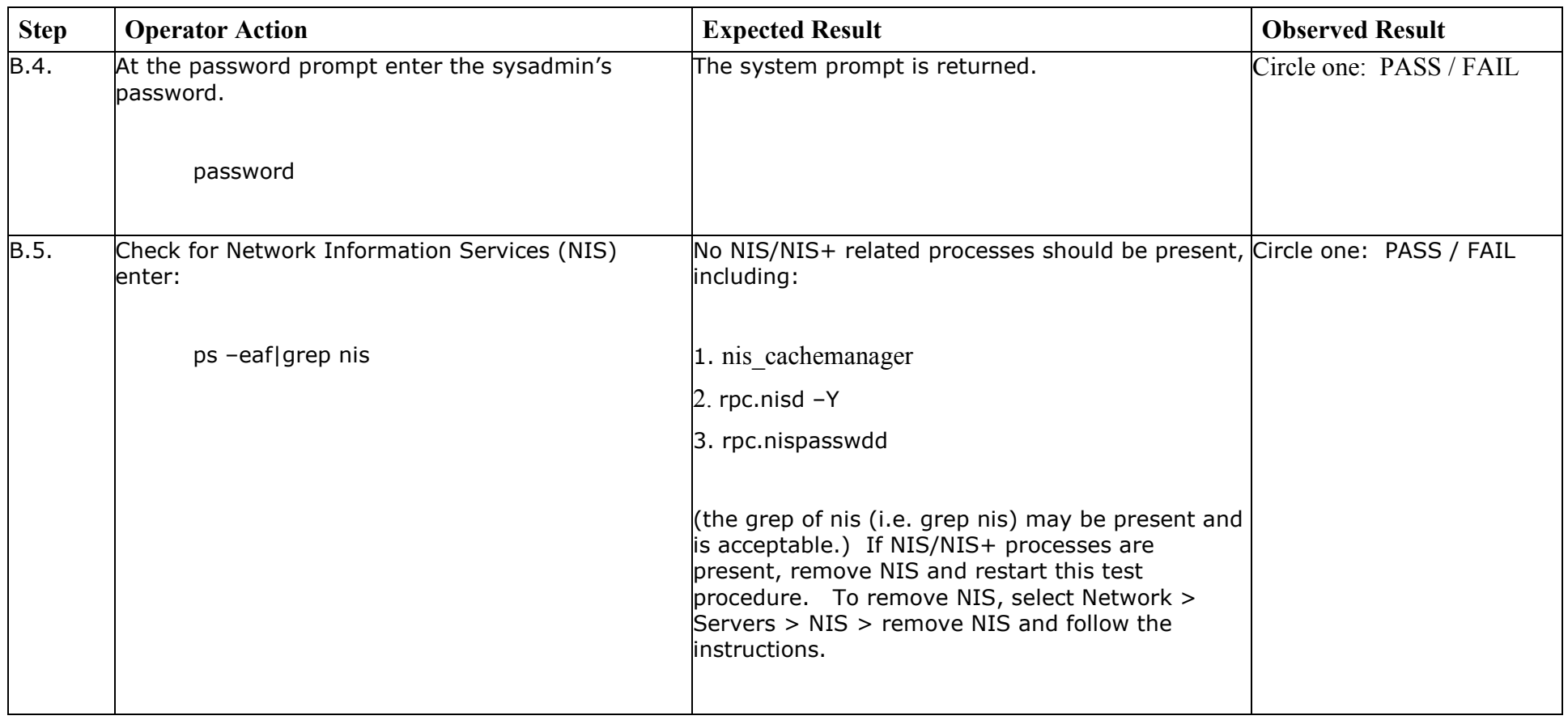

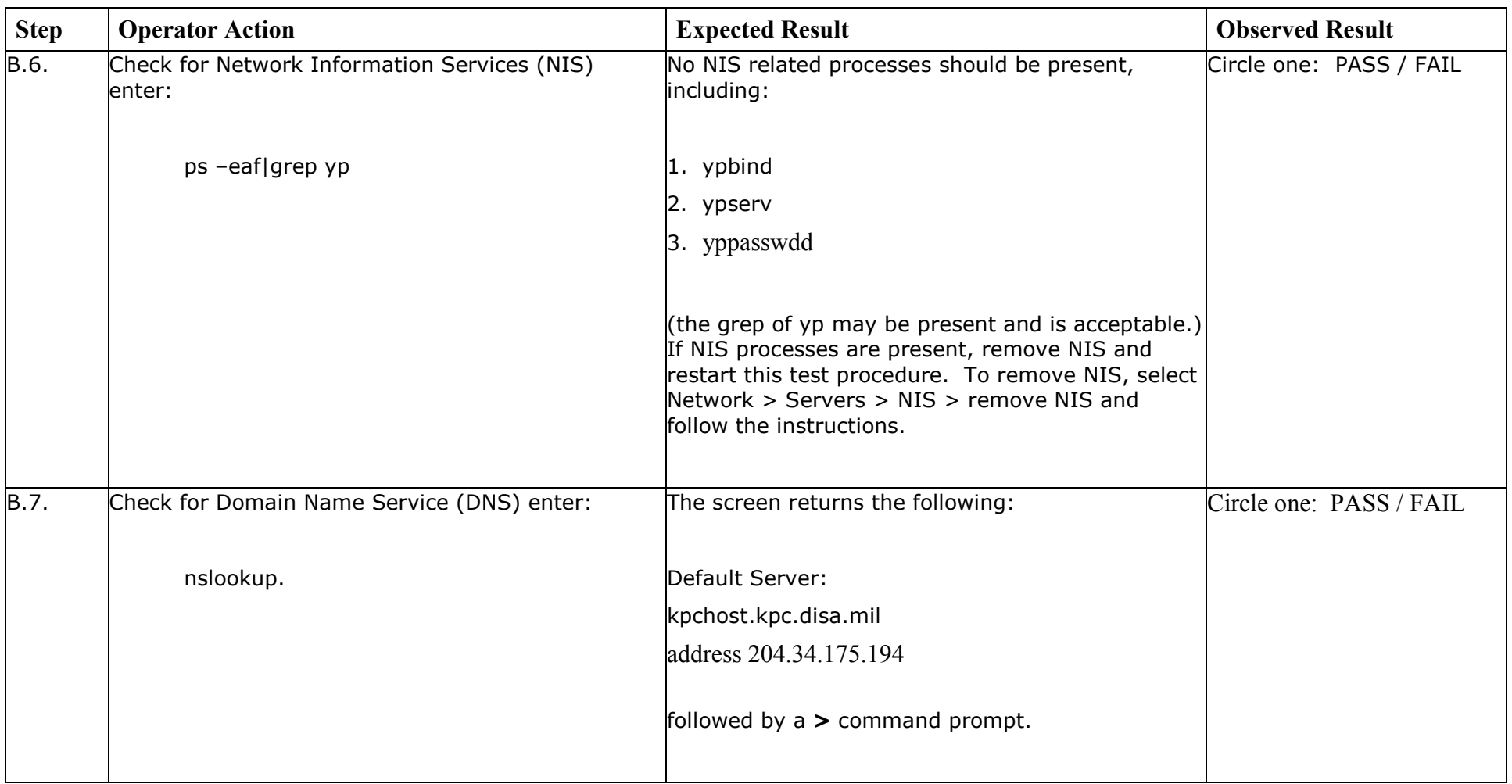

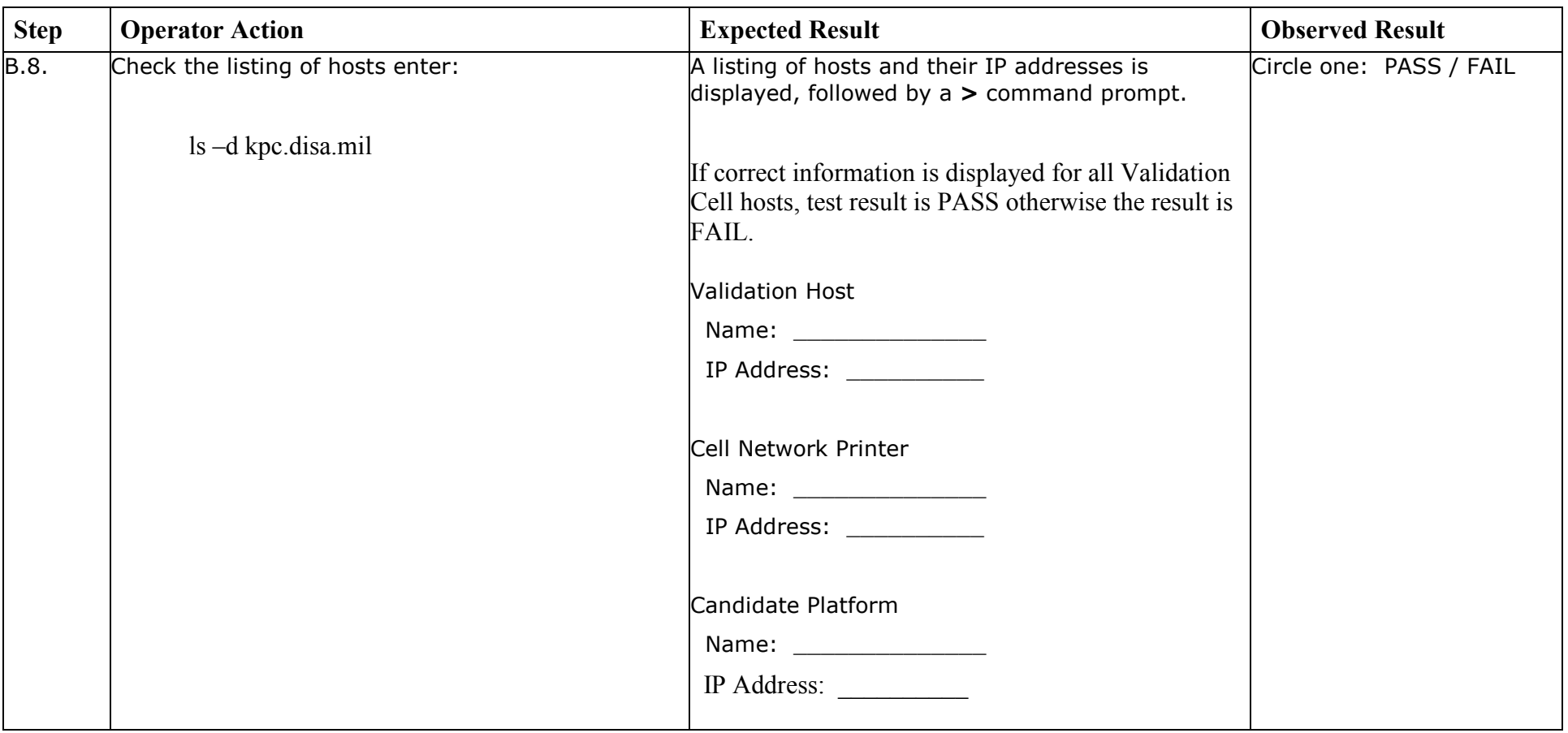

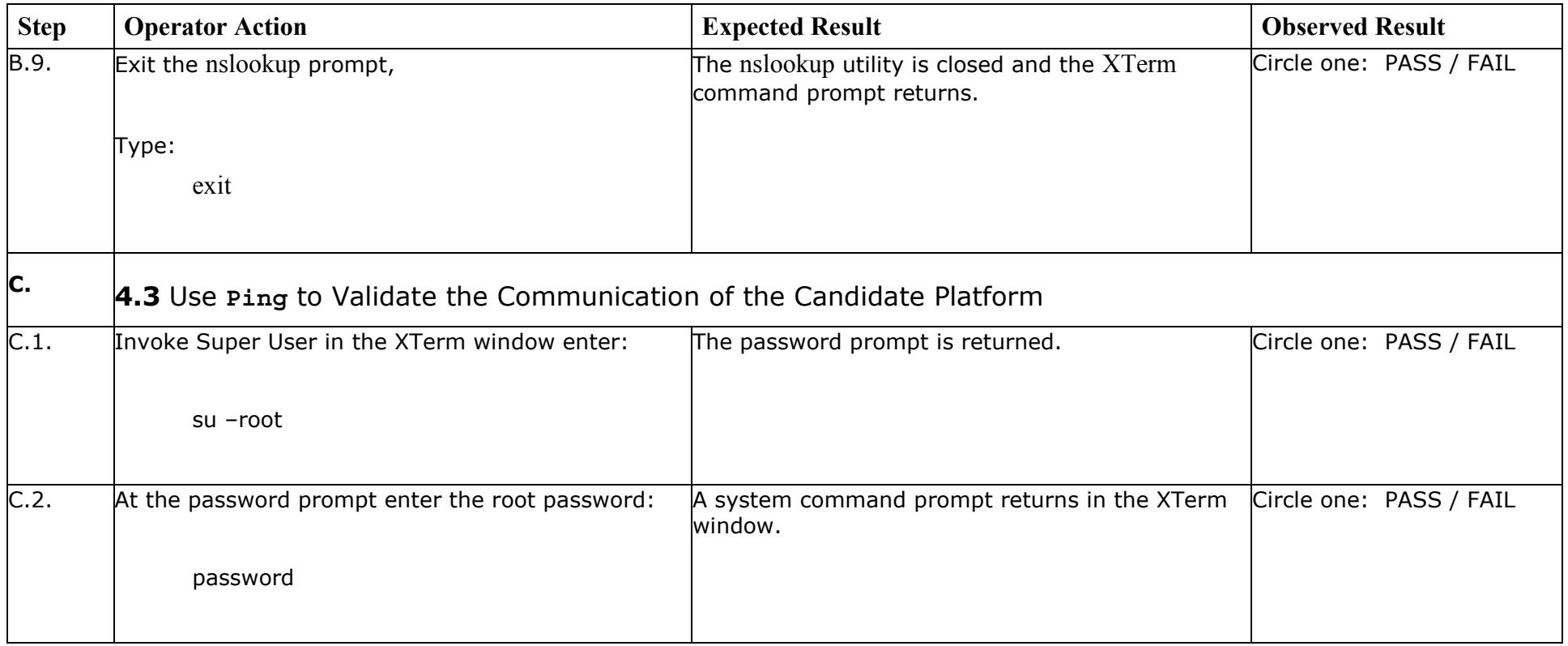

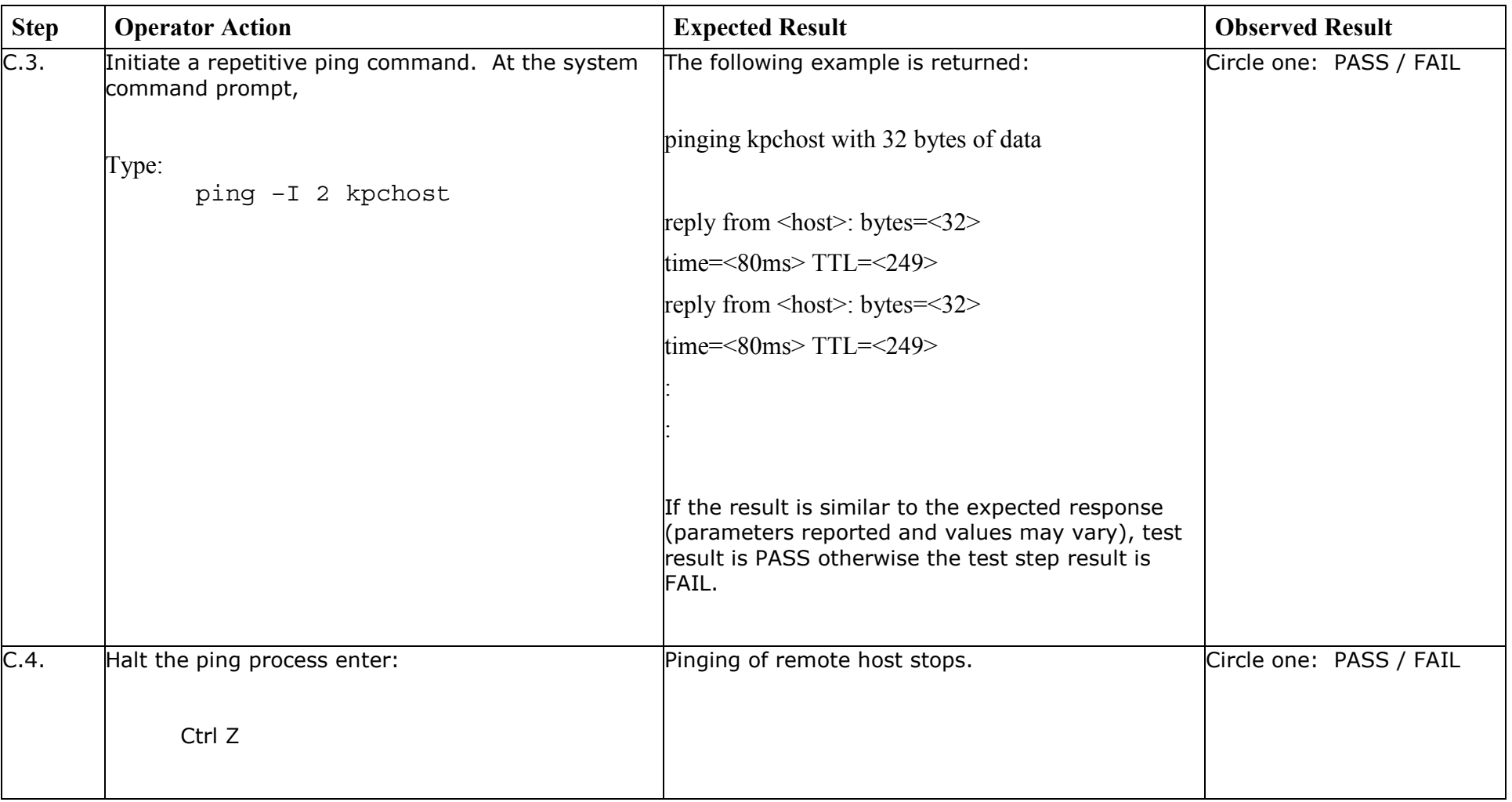

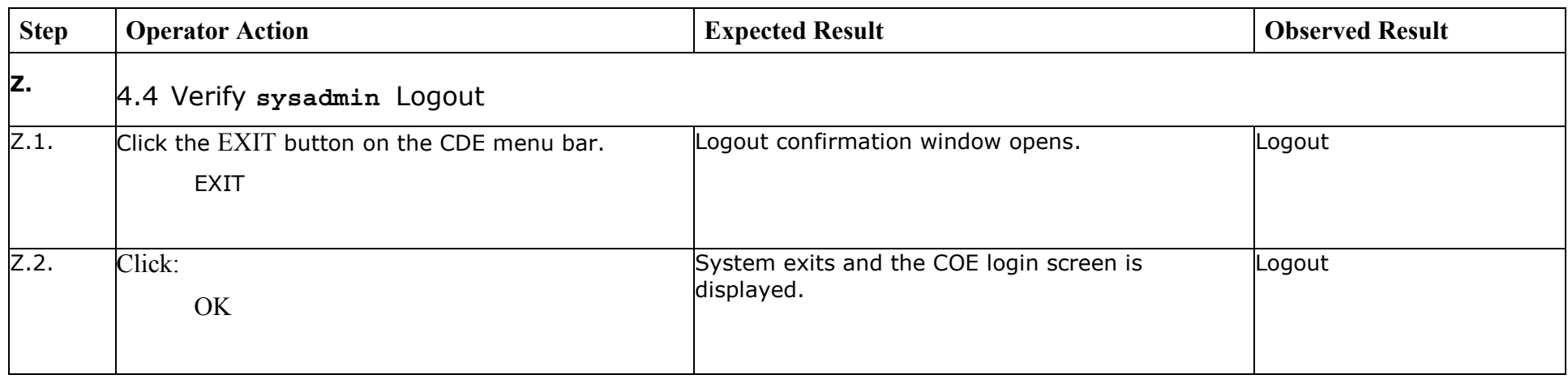

*End of Test Validation Procedure* 

© 2003, The Open Group **Chapter 13, page 12**